IBM Storage Management Pack for Microsoft System Center Operations Manager (SCOM) Version 2.7.0

*Release Notes*

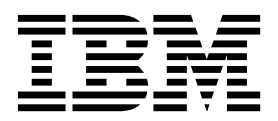

#### **First Edition (December 2017)**

This edition applies to version 2.7.0 of the IBM Storage Management Pack for Microsoft System Center Operations Manager software package. Newer document editions may be issued for the same product version in order to add missing information or amend typographical errors. The edition is reset to 'First Edition' for every new product version.

#### **© Copyright IBM Corporation 2010, 2017.**

US Government Users Restricted Rights – Use, duplication or disclosure restricted by GSA ADP Schedule Contract with IBM Corp.

# **Contents**

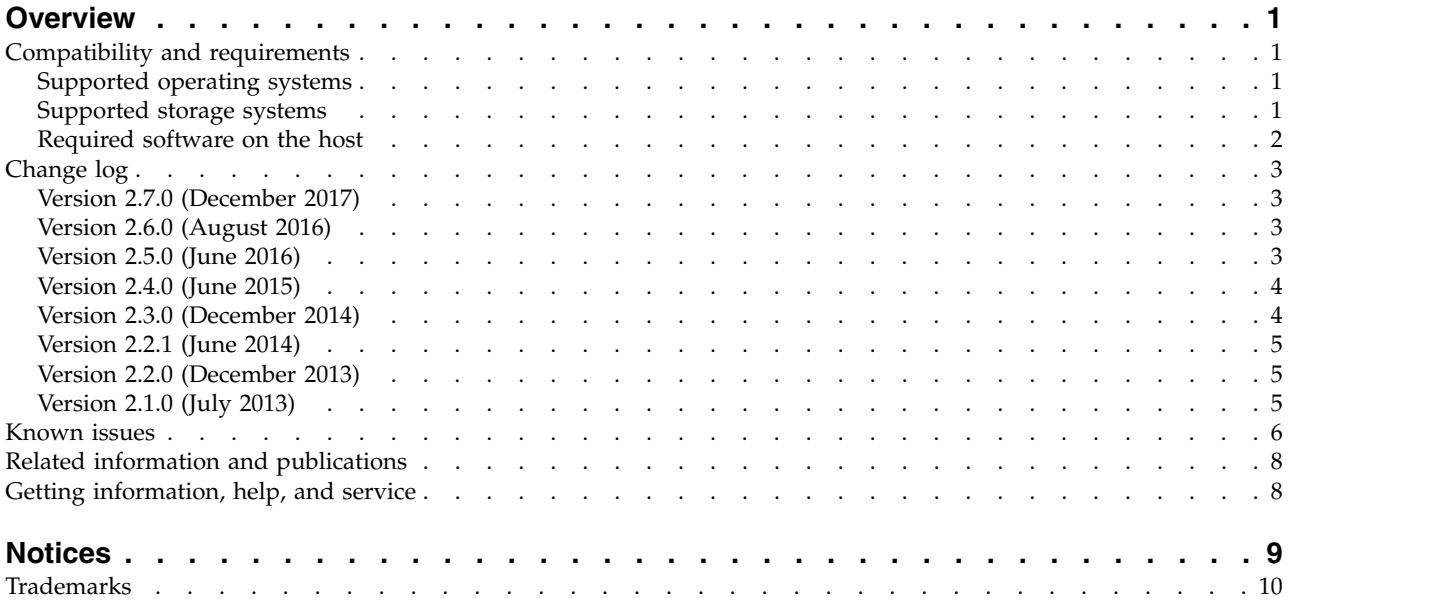

# <span id="page-4-0"></span>**Overview**

The IBM® Storage Management Pack for Microsoft System Center Operations Manager (SCOM) is a set of software modules, or management packs, which allow you to access and monitor IBM storage systems using the host-based Microsoft SCOM interface.

Each individual management pack includes modules for monitoring the storage system's alerts, events, health state, physical components, and logical components. In addition, graphic diagrams show a visual representation of the hierarchy and relationship of selected storage system components, with more detailed information.

You can download the IBM Storage Management Pack for Microsoft SCOM software package at any time from the [IBM Fix Central website](http://www.ibm.com/support/fixcentral) (www.ibm.com/support/fixcentral).

# **Compatibility and requirements**

This section specifies the compatibility and requirements of version 2.7.0 of the IBM Storage Management Pack for Microsoft SCOM.

# **Supported operating systems**

The IBM Storage Management Pack for Microsoft SCOM can be installed on any Microsoft Windows or Windows Server operating system that is supported by the Microsoft SCOM version that you are using.

**Note:** This version of the IBM Storage Management Pack for Microsoft SCOM can be installed on all site servers that run SCOM agents, in addition to the regular installation on the SCOM management server.

v For a complete list of operating systems supported by Microsoft System Center Operations Manager 2012 (including SP1 and R2), see the [Microsoft System](http://technet.microsoft.com/en-us/library/hh205990.aspx) [Center Operations Manager 2012 technical information website](http://technet.microsoft.com/en-us/library/hh205990.aspx) (technet.microsoft.com/en-us/library/hh205990.aspx).

# **Supported storage systems**

Version 2.7.0 of the IBM Storage Management Pack for Microsoft SCOM supports different IBM storage systems, as listed in the following table.

**Important:** The IBM Storage Management Pack for Microsoft SCOM can detect the following IBM storage systems over IPv4 connections only.

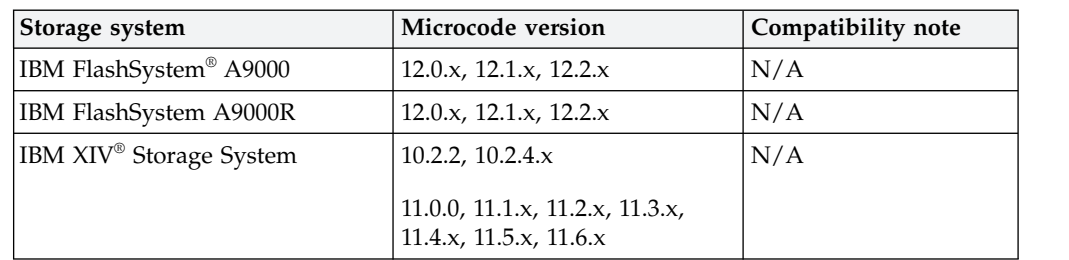

<span id="page-5-0"></span>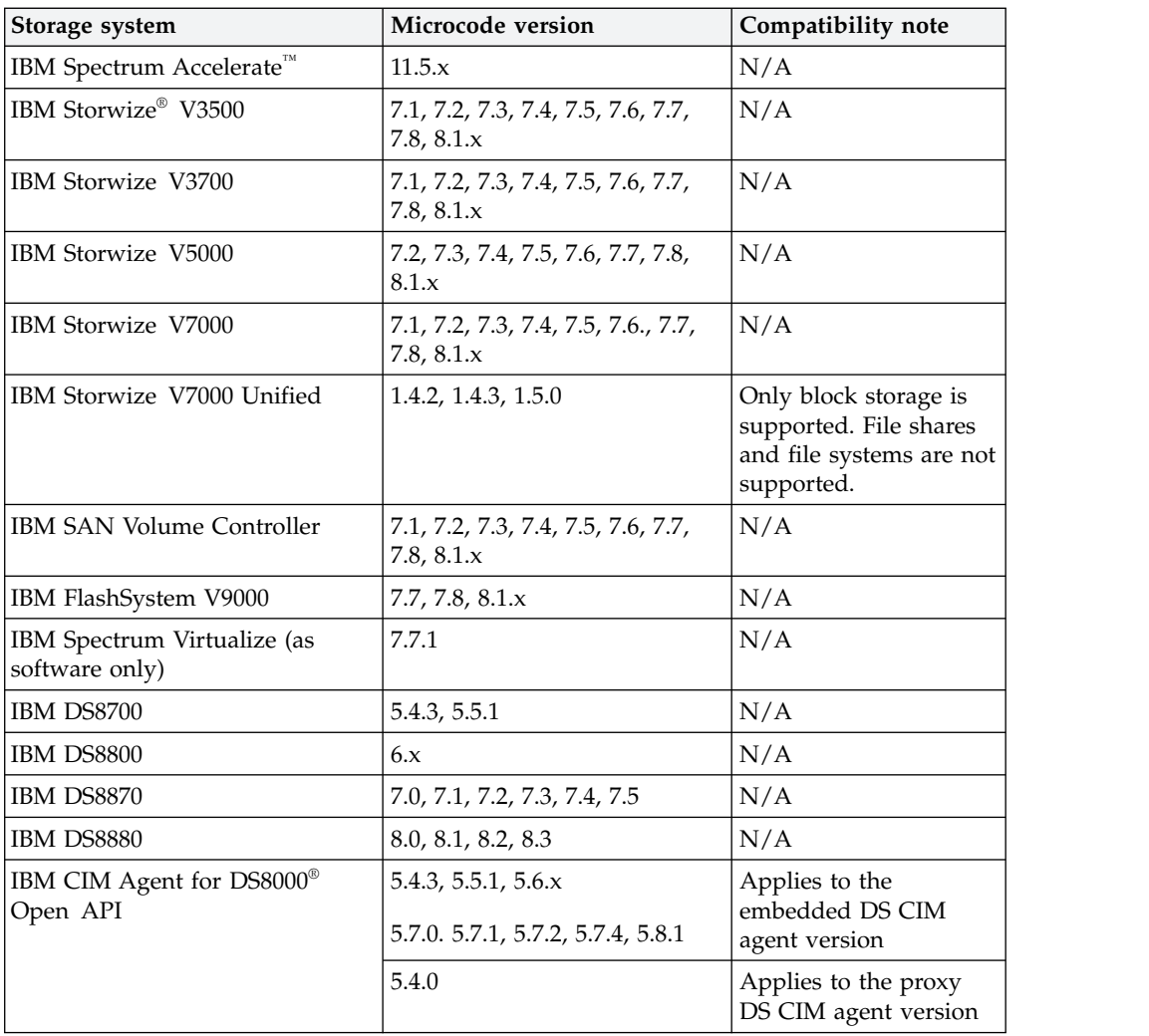

**Note:** Newer microcode versions may also be compatible. When a newer microcode version becomes available, refer to the [Lifecycle and support matrix](https://www.ibm.com/support/knowledgecenter/SSFQEY/landing/css_lifecycle_support_matrix_SCOM.html) [page](https://www.ibm.com/support/knowledgecenter/SSFQEY/landing/css_lifecycle_support_matrix_SCOM.html) on IBM Knowledge Center to check whether the new microcode version is also supported.

**Attention:** Although the proxy DS8000 CIM agent supports IBM DS8000, IBM DS6000™, and IBM Enterprise Storage Server® (ESS) systems, the DS6000 and ESS systems are not supported by the IBM Storage Management Pack for Microsoft SCOM.

### **Required software on the host**

Prior to installing the IBM Storage Management Pack for Microsoft SCOM, one of the following Microsoft SCOM versions must be installed on the host system.

- Microsoft System Center Operations Manager 2012
- Microsoft System Center Operations Manager 2012 SP1
- Microsoft System Center Operations Manager 2012 R2
- Microsoft System Center Operations Manager 2016

# <span id="page-6-0"></span>**Change log**

This section summarizes the changes made in different version releases of the IBM Storage Management Pack for Microsoft SCOM.

# **Version 2.7.0 (December 2017)**

Version 2.7.0 adds support for Microsoft System Center Operations Manager 2016 and the following storage system releases:

- v IBM FlashSystem A9000 versions 12.0.x, 12.1.x, and 12.2.x
- v IBM FlashSystem A9000R versions 12.0.x, 12.1.x, and 12.2.x
- v IBM Storwize V3500 versions 7.8 and 8.1.x
- IBM Storwize V3700 version 7.8 and 8.1.x
- IBM Storwize V5000 version 7.8 and 8.1.x
- IBM Storwize V7000 version 7.8 and 8.1.x
- IBM SAN Volume Controller version 7.8 and 8.1.x
- IBM FlashSystem V9000 7.8 and 8.1.x
- IBM DS8880 8.2 and 8.3

This version also includes the following enhancement:

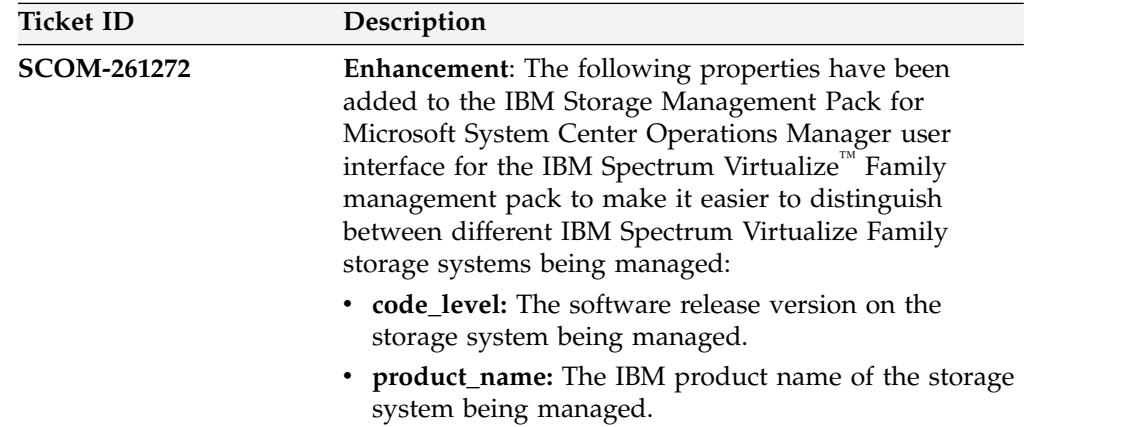

### **Version 2.6.0 (August 2016)**

Version 2.6.0 added support for IBM FlashSystem V9000 version 7.7 and included the following enhancement.

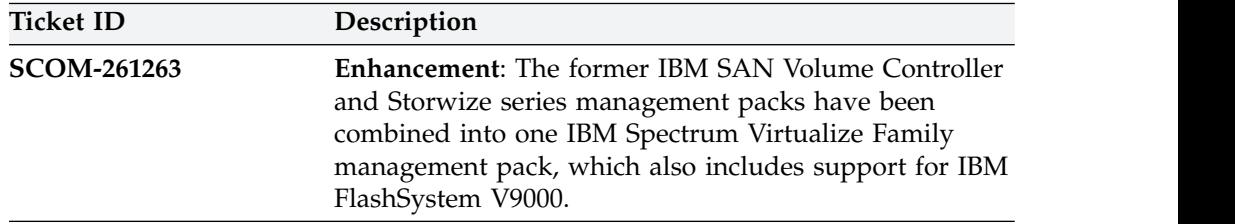

# **Version 2.5.0 (June 2016)**

Version 2.5.0 added support for the following storage system releases:

- IBM FlashSystem A9000 version 12.0.1
- IBM FlashSystem A9000R version 12.0.1
- <span id="page-7-0"></span>• IBM Storwize V3500 version 7.7
- IBM Storwize V3700 version 7.7
- IBM Storwize V5000 version 7.7
- IBM Storwize V7000 version 7.7
- IBM SAN Volume Controller version 7.7

Additional fix in this version:

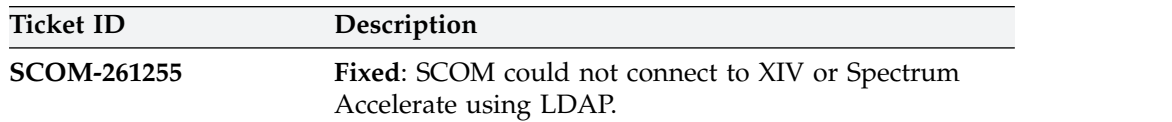

#### **Version 2.4.0 (June 2015)**

Version 2.4.0 added support for the following storage system releases:

- IBM Storwize V3500 version 7.5
- IBM Storwize V3700 version 7.5
- IBM Storwize V5000 version 7.5
- IBM Storwize V7000 version 7.5
- IBM SAN Volume Controller version 7.5
- IBM XIV Storage System version 11.6.x
- IBM Spectrum Accelerate version 11.5.0.b

Additional enhancements and fix in this version:

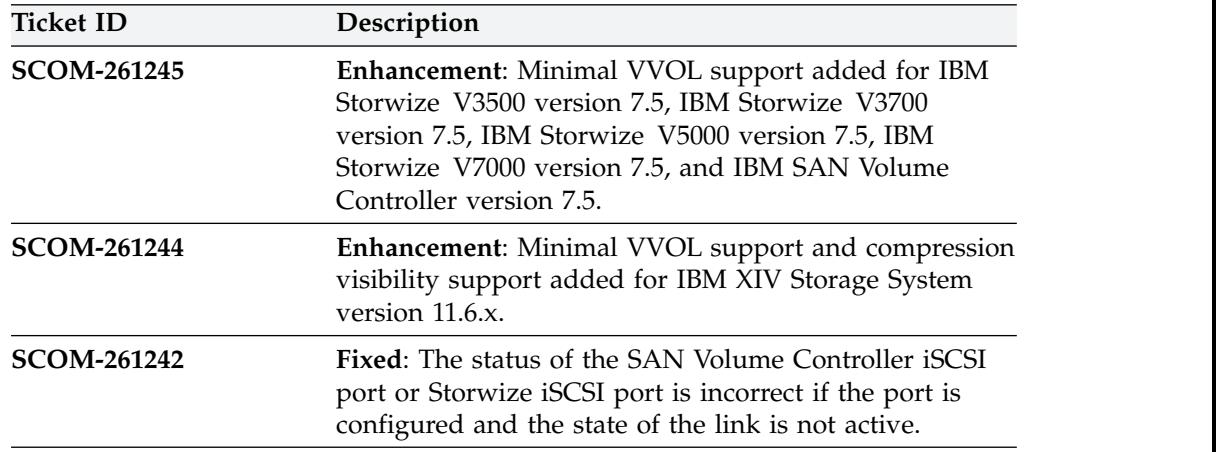

### **Version 2.3.0 (December 2014)**

Version 2.3.0 added support for the XIV multi-tenancy feature, which applies only to XIV microcode version 11.5 or later (non-domain users have access only when the access policy is set to "Open").

Additional fixes in this version:

<span id="page-8-0"></span>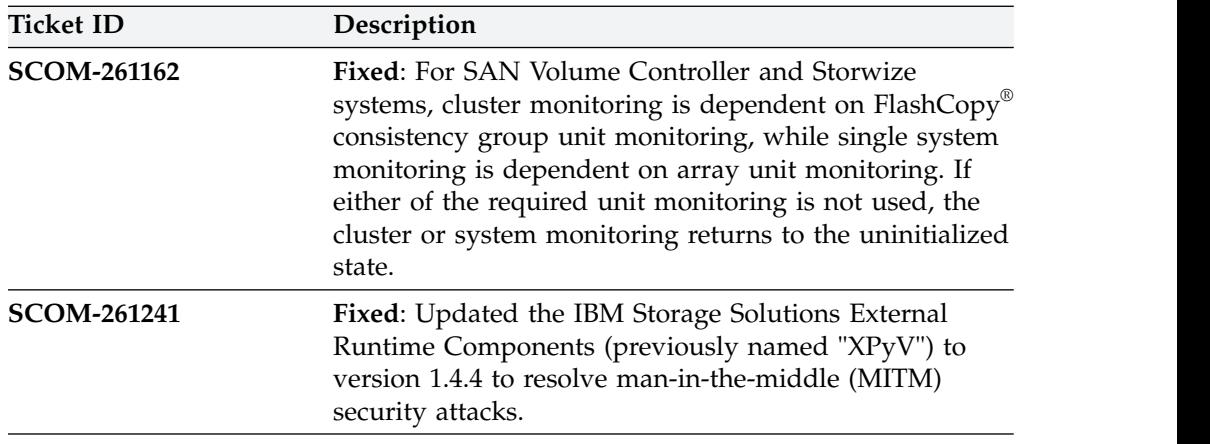

# **Version 2.2.1 (June 2014)**

Version 2.2.1 resolved the following critical issue.

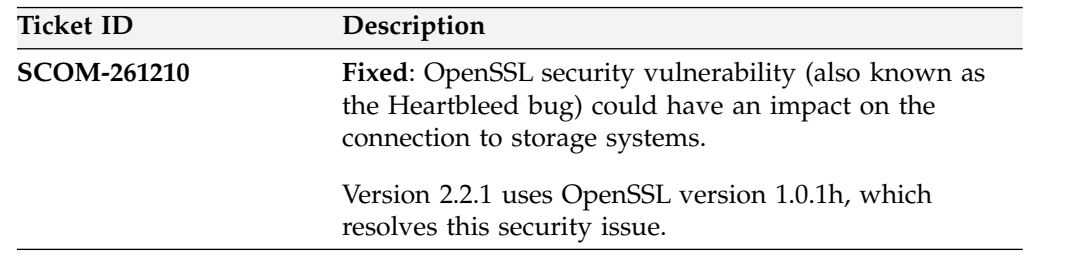

# **Version 2.2.0 (December 2013)**

Version 2.2.0 added support for the following storage systems:

- IBM Storwize V5000
- IBM Storwize V7000 Unified

Version 2.2.0 also added support for newer microcode versions of the previously supported storage systems (see ["Supported storage systems" on page 1\)](#page-4-0), and for:

- Microsoft Windows Server 2012 R2
- Microsoft System Center Operations Manager 2012 R2

Additional fix in this version:

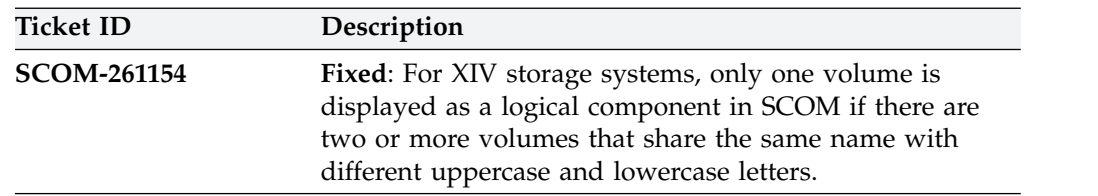

# **Version 2.1.0 (July 2013)**

Version 2.1.0 added support for the IBM Storwize V3700 and IBM Storwize V3500 storage systems and for newer microcode versions of the already supported storage systems.

Additional enhancements and fixes in this version:

<span id="page-9-0"></span>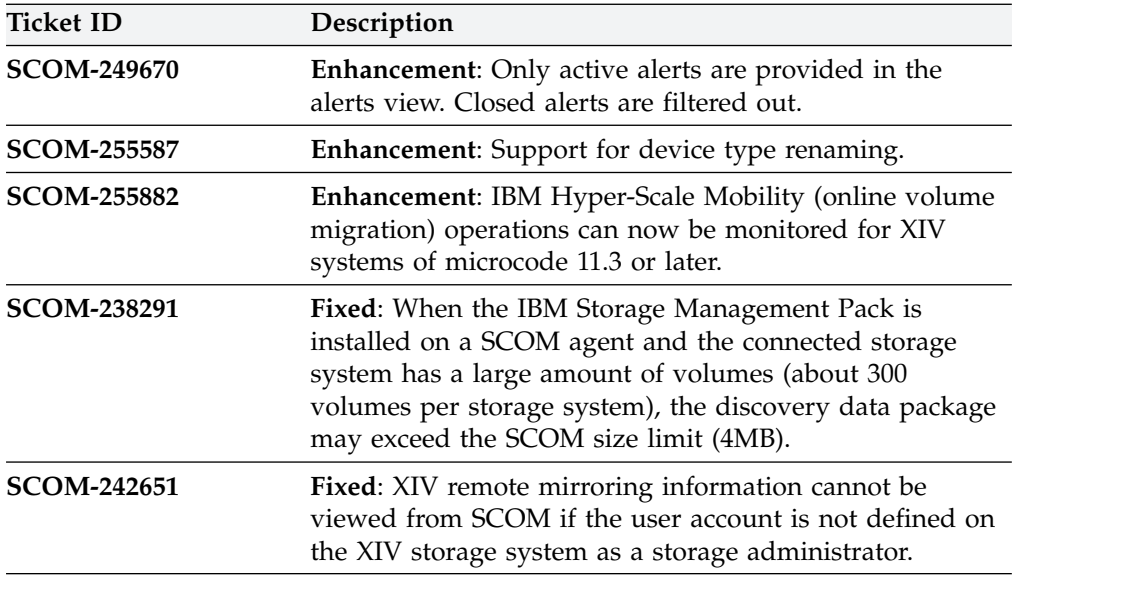

**Note:** If you are upgrading to version 2.1.0 by installing it over version 1.1.1, run the **upgrade\_config.cmd** CLI utility after version 2.1.0 is installed. For more information, refer to the user guide.

# **Known issues**

This section details the known issues in version 2.7.0, along with possible workarounds (if workarounds are available).

#### **Note:**

• For comprehensive information about known issues in Microsoft System Center Operations Manager 2012, see the [Microsoft System Center Operations Manager](http://technet.microsoft.com/en-us/library/hh561709.aspx) [2012 online release notes](http://technet.microsoft.com/en-us/library/hh561709.aspx) (technet.microsoft.com/en-us/library/hh561709.aspx).

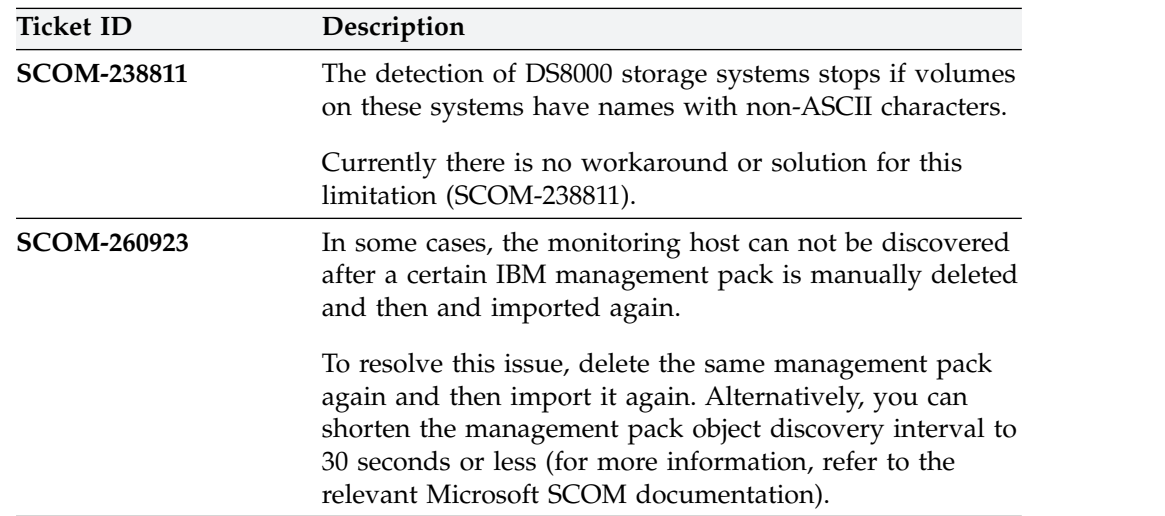

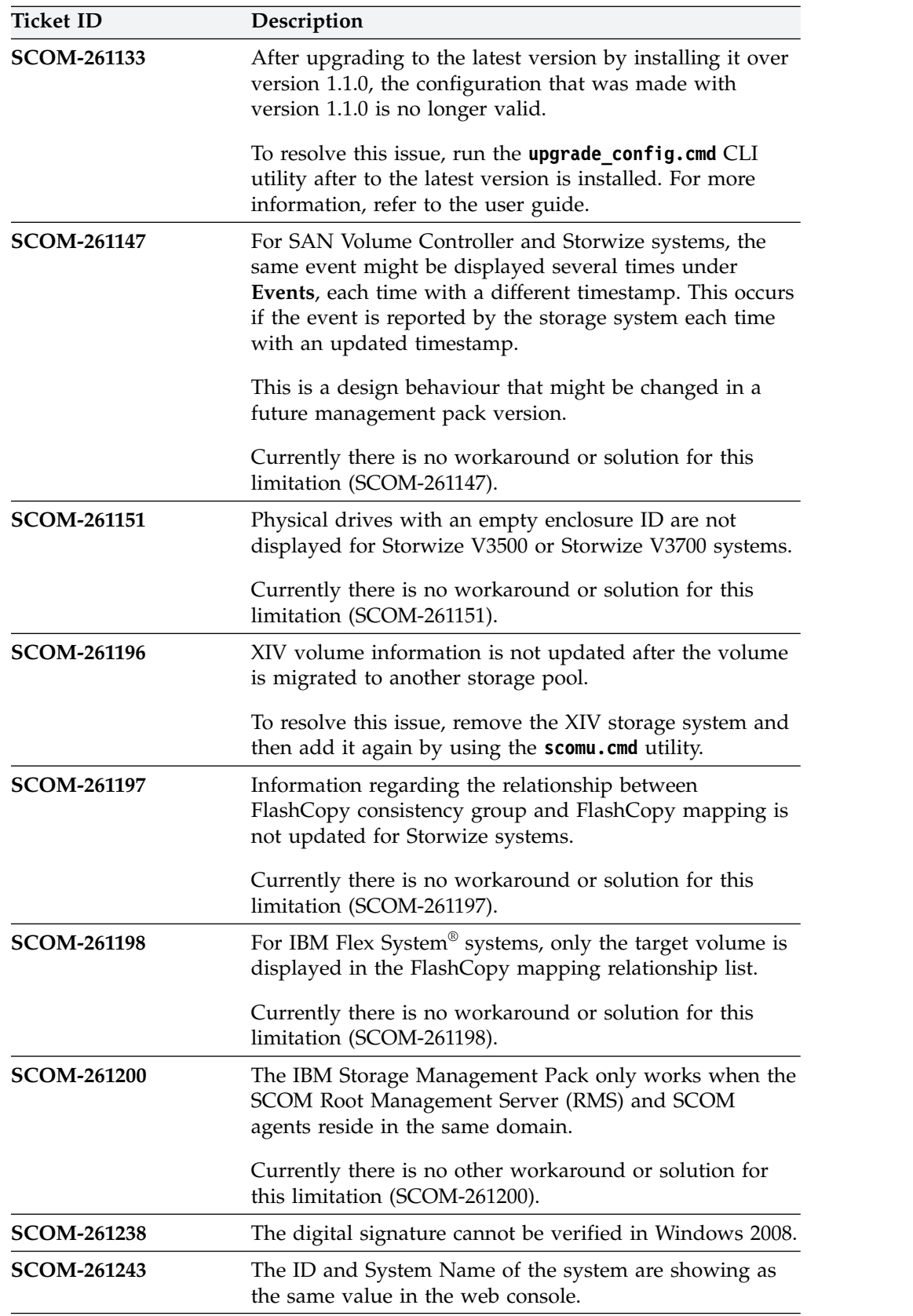

## <span id="page-11-0"></span>**Related information and publications**

You can find additional information and publications related to the IBM Storage Management Pack for Microsoft SCOM on the following information sources.

- [IBM Storwize V3500 on IBM Knowledge Center](http://www.ibm.com/support/knowledgecenter/STLM6B) (ibm.com<sup>®</sup>/support/ knowledgecenter/STLM6B)
- [IBM Storwize V3700 on IBM Knowledge Center](http://www.ibm.com/support/knowledgecenter/STLM5A) (ibm.com/support/ knowledgecenter/STLM5A)
- [IBM Storwize V5000 on IBM Knowledge Center](http://www.ibm.com/support/knowledgecenter/STHGUJ) (ibm.com/support/ knowledgecenter/STHGUJ)
- [IBM Storwize V7000 on IBM Knowledge Center](http://www.ibm.com/support/knowledgecenter/ST3FR7) (ibm.com/support/ knowledgecenter/ST3FR7)
- [IBM Storwize V7000 Unified on IBM Knowledge Center](http://www.ibm.com/support/knowledgecenter/ST5Q4U) (ibm.com/support/ knowledgecenter/ST5Q4U)
- [IBM SAN Volume Controller on IBM Knowledge Center](http://www.ibm.com/support/knowledgecenter/STPVGU) (ibm.com/support/ knowledgecenter/STPVGU)
- [IBM DS8700 on IBM Knowledge Center](http://www.ibm.com/support/knowledgecenter/STUVMB) (ibm.com/support/knowledgecenter/ STUVMB)
- v [IBM DS8800 on IBM Knowledge Center](http://www.ibm.com/support/knowledgecenter/STXN8P) (ibm.com/support/knowledgecenter/ STXN8P)
- v [IBM DS8870 on IBM Knowledge Center](http://www.ibm.com/support/knowledgecenter/ST8NCA) (ibm.com/support/knowledgecenter/ ST8NCA)
- v [IBM DS8880 on IBM Knowledge Center](http://www.ibm.com/support/knowledgecenter/ST5GLJ) (ibm.com/support/knowledgecenter/ ST5GLJ)
- [IBM XIV Storage System on IBM Knowledge Center](http://www.ibm.com/support/knowledgecenter/STJTAG) (ibm.com/support/ knowledgecenter/STJTAG)
- [IBM Spectrum Accelerate on IBM Knowledge Center](http://www.ibm.com/support/knowledgecenter/STZSWD) (ibm.com/support/ knowledgecenter/STZSWD)
- v [IBM FlashSystem A9000 on IBM Knowledge Center](http://www.ibm.com/support/knowledgecenter/STJKMM) (ibm.com/support/ knowledgecenter/STJKMM)
- v [IBM FlashSystem A9000R on IBM Knowledge Center](http://www.ibm.com/support/knowledgecenter/STJKN5) (ibm.com/support/ knowledgecenter/STJKN5)
- v [Microsoft System Center Technical Resources website](http://technet.microsoft.com/en-us/systemcenter) (technet.microsoft.com/enus/systemcenter)

### **Getting information, help, and service**

If you need help, service, technical assistance, or want more information about IBM products, you can find various sources to assist you. You can view the following websites to get information about IBM products and services and to find the latest technical information and support.

- [IBM website](http://www.ibm.com) (ibm.com)
- [IBM Support Portal website](http://www.ibm.com/storage/support) (www.ibm.com/storage/support)
- [IBM Directory of Worldwide Contacts website](http://www.ibm.com/planetwide) (www.ibm.com/planetwide)

# <span id="page-12-0"></span>**Notices**

These legal notices pertain to the information in this IBM Storage product documentation.

This information was developed for products and services offered in the US. This material may be available from IBM in other languages. However, you may be required to own a copy of the product or product version in that language in order to access it.

IBM may not offer the products, services, or features discussed in this document in other countries. Consult your local IBM representative for information on the products and services currently available in your area. Any reference to an IBM product, program, or service is not intended to state or imply that only that IBM product, program, or service may be used. Any functionally equivalent product, program, or service that does not infringe any IBM intellectual property right may be used instead. However, it is the user's responsibility to evaluate and verify the operation of any non-IBM product, program, or service.

IBM may have patents or pending patent applications covering subject matter described in this document. The furnishing of this document does not grant you any license to these patents. You can send license inquiries, in writing, to:

*IBM Director of Licensing IBM Corporation North Castle Drive, MD-NC119 Armonk, NY 10504-1785 USA*

For license inquiries regarding double-byte character set (DBCS) information, contact the IBM Intellectual Property Department in your country or send inquiries, in writing, to:

*Intellectual Property Licensing Legal and Intellectual Property Law IBM Japan Ltd. 19-21, Nihonbashi-Hakozakicho, Chuo-ku Tokyo 103-8510, Japan*

INTERNATIONAL BUSINESS MACHINES CORPORATION PROVIDES THIS PUBLICATION "AS IS" WITHOUT WARRANTY OF ANY KIND, EITHER EXPRESS OR IMPLIED, INCLUDING, BUT NOT LIMITED TO, THE IMPLIED WARRANTIES OF NON-INFRINGEMENT, MERCHANTABILITY OR FITNESS FOR A PARTICULAR PURPOSE. Some states do not allow disclaimer of express or implied warranties in certain transactions, therefore, this statement may not apply to you.

This information could include technical inaccuracies or typographical errors. Changes are periodically made to the information herein; these changes will be incorporated in new editions of the publication. IBM may make improvements and/or changes in the product(s) and/or the program(s) described in this publication at any time without notice.

<span id="page-13-0"></span>Any references in this information to non-IBM Web sites are provided for convenience only and do not in any manner serve as an endorsement of those Web sites. The materials at those Web sites are not part of the materials for this IBM product and use of those Web sites is at your own risk.

IBM may use or distribute any of the information you supply in any way it believes appropriate without incurring any obligation to you.

Licensees of this program who wish to have information about it for the purpose of enabling: (i) the exchange of information between independently created programs and other programs (including this one) and (ii) the mutual use of the information which has been exchanged, should contact:

*IBM Director of Licensing IBM Corporation North Castle Drive, MD-NC119 Armonk, NY 10504-1785 USA*

Such information may be available, subject to appropriate terms and conditions, including in some cases, payment of a fee.

The licensed program described in this document and all licensed material available for it are provided by IBM under terms of the IBM Customer Agreement, IBM International Program License Agreement or any equivalent agreement between us.

The performance data discussed herein is presented as derived under specific operating conditions. Actual results may vary.

Information concerning non-IBM products was obtained from the suppliers of those products, their published announcements or other publicly available sources. IBM has not tested those products and cannot confirm the accuracy of performance, compatibility or any other claims related to non-IBM products. Questions on the capabilities of non-IBM products should be addressed to the suppliers of those products.

All statements regarding IBM's future direction or intent are subject to change or withdrawal without notice, and represent goals and objectives only.

### **Trademarks**

IBM, the IBM logo, and ibm.com are trademarks or registered trademarks of International Business Machines Corp., registered in many jurisdictions worldwide. Other product and service names might be trademarks of IBM or other companies. A current list of IBM trademarks is available on the [Copyright and trademark](http://www.ibm.com/legal/us/en/copytrade.shtml) [information website](http://www.ibm.com/legal/us/en/copytrade.shtml) (www.ibm.com/legal/us/en/copytrade.shtml).

Microsoft, Windows Server, Windows, and the Windows logo are trademarks or registered trademarks of Microsoft Corporation in the United States, other countries, or both.

Other product and service names might be trademarks of IBM or other companies.

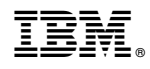

Printed in USA